## Up to Date

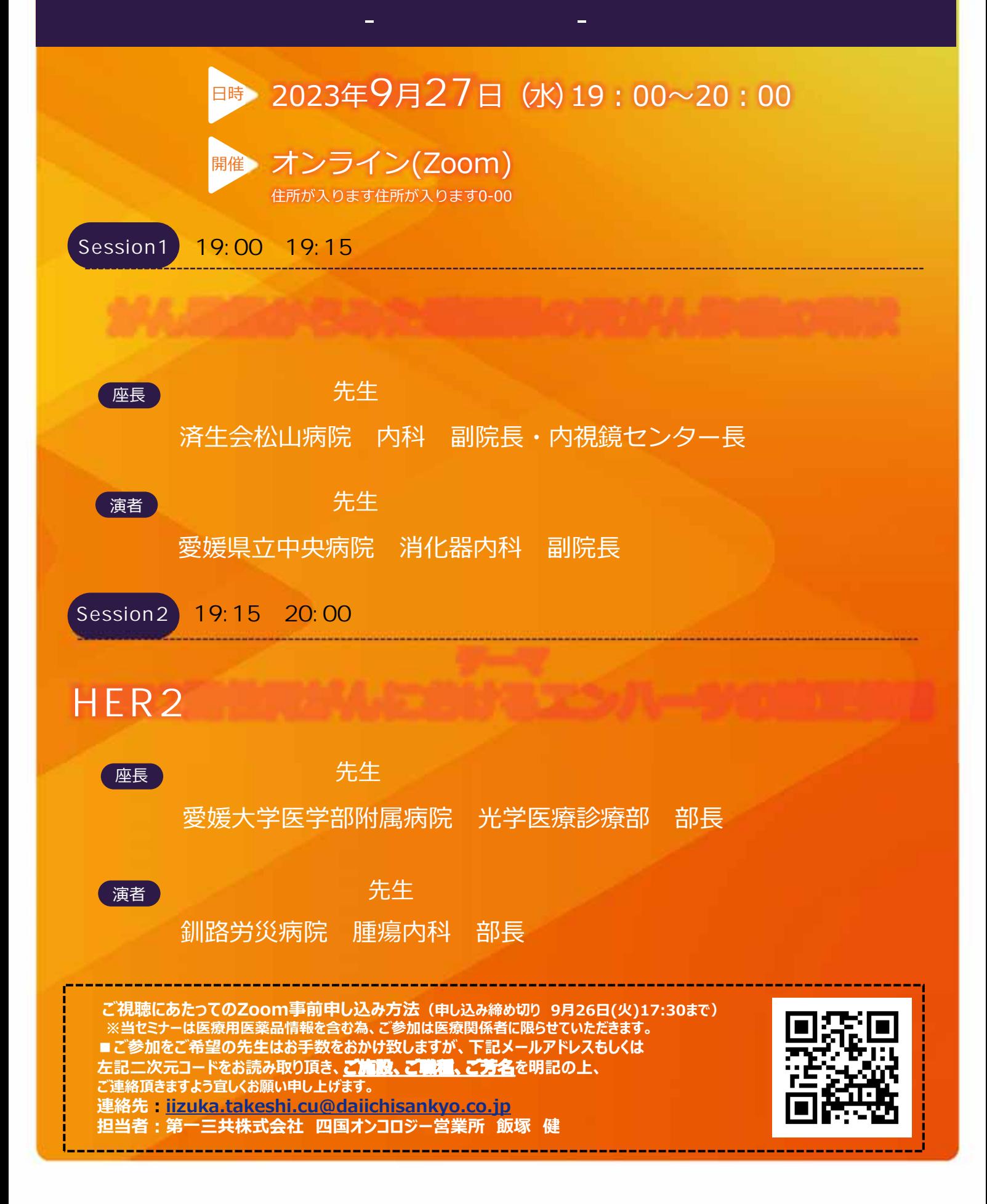

## 主催 第一三共株式会社

## Web

ZOOM Webinar

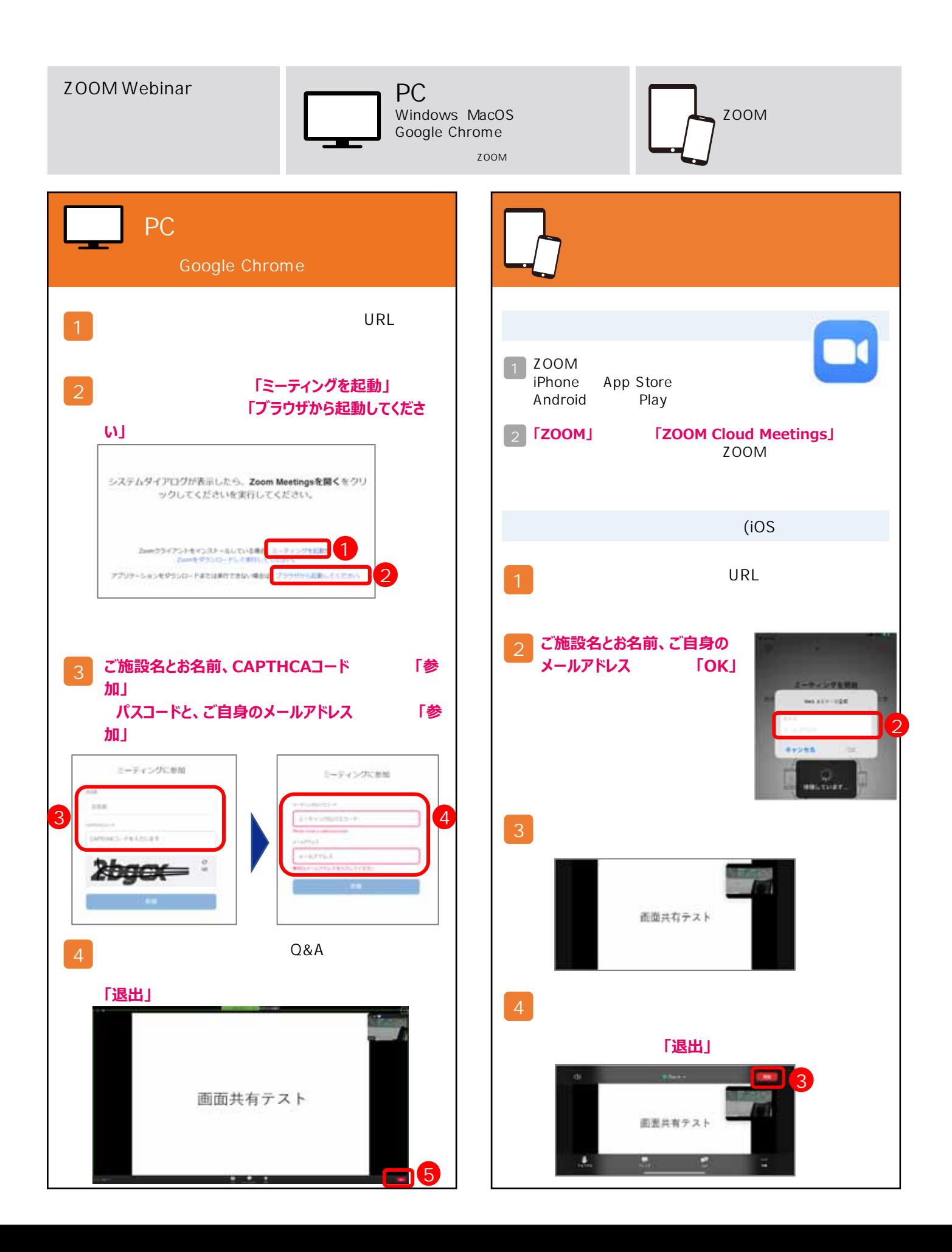